# Politechnika Krakowska im. Tadeusza Kościuszki

# Karta przedmiotu

obowiązuje studentów rozpoczynających studia w roku akademickim 2023/2024

Wydział Informatyki i Telekomunikacji

Kierunek studiów: Informatyka Profil: Ogólnoakademicki Profil: Ogólnoakademicki

Forma sudiów: stacjonarne **Kod kierunku:** I

Stopień studiów: I

Specjalności: Brak specjalności

## 1 Informacje o przedmiocie

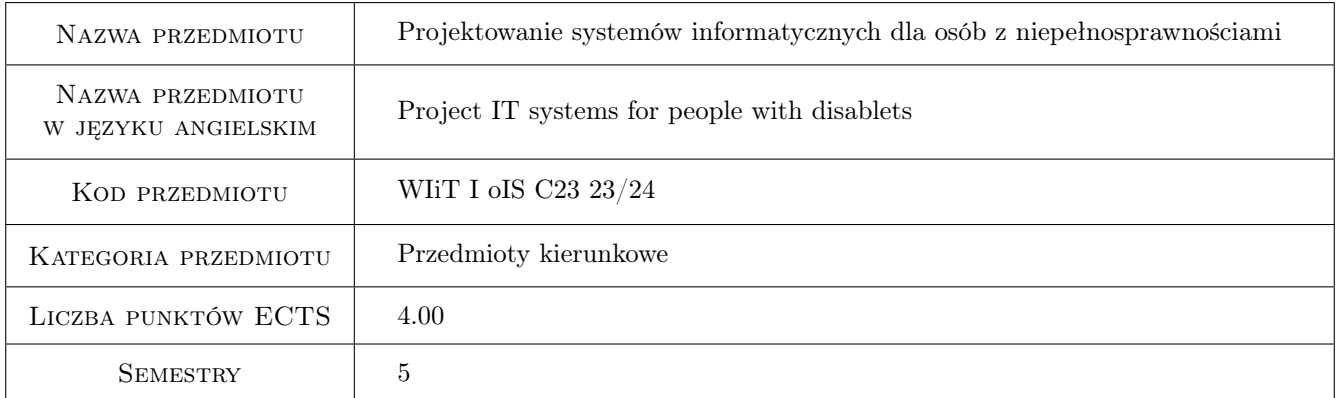

# 2 Rodzaj zajęć, liczba godzin w planie studiów

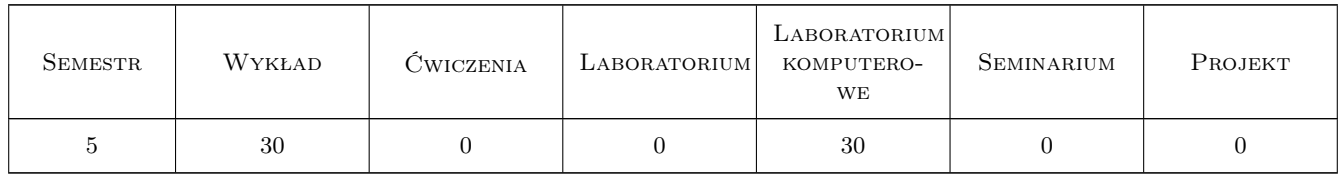

### 3 Cele przedmiotu

Cel 1 Poznanie sposobów obsługi komputera przez osoby z różnymi rodzajami niepełnosprawności.

Cel 2 Poznanie aktualnych wytycznych jak tworzyć systemy informatyczne dostępne dla osób z niepełnosprawnościami.

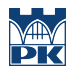

Cel 3 Praktyka implementacji aplikacji na komputery i urządzenia mobilne oraz stron internetowych spełniających wytyczne dostępności.

# 4 Wymagania wstępne w zakresie wiedzy, umiejętności i innych **KOMPETENCJI**

- 1 Podstawy programowania w stopniu umożliwiającym stworzenie prostej aplikacji okienkowej i aplikacji mobilnej.
- 2 Podstawy w tworzeniu stron internetowych.
- 3 Obsługa systemu operacyjnego Windows i Android.
- 4 Znajomość języka angielskiego w stopniu umożliwiającym studiowanie literatury

### 5 Efekty kształcenia

- EK1 Wiedza Zna różne rodzaje niepełnosprawności i aktualne wytyczne jak tworzyć systemy informatyczne dostępne dla osób z ograniczeniami.
- EK2 Wiedza Wie w jaki sposób projektować sposób obsługi swoich aplikacji i stron internetowych aby były dostępne dla osób z ograniczeniami.
- EK3 Umiejętności Potrafi zaimplementować aplikację okienkową i mobilną oraz zaprojektować stronę internetową spełniającą wytyczne dostępności dla osób z niepełnosprawnościami.
- EK4 Kompetencje społeczne Zna potrzeby osób z niepełnosprawnościami w kwestii obsługi komputera i ma świadomość o potrzebie projektowania systemów informatycznych w taki sposób aby było dostępne.

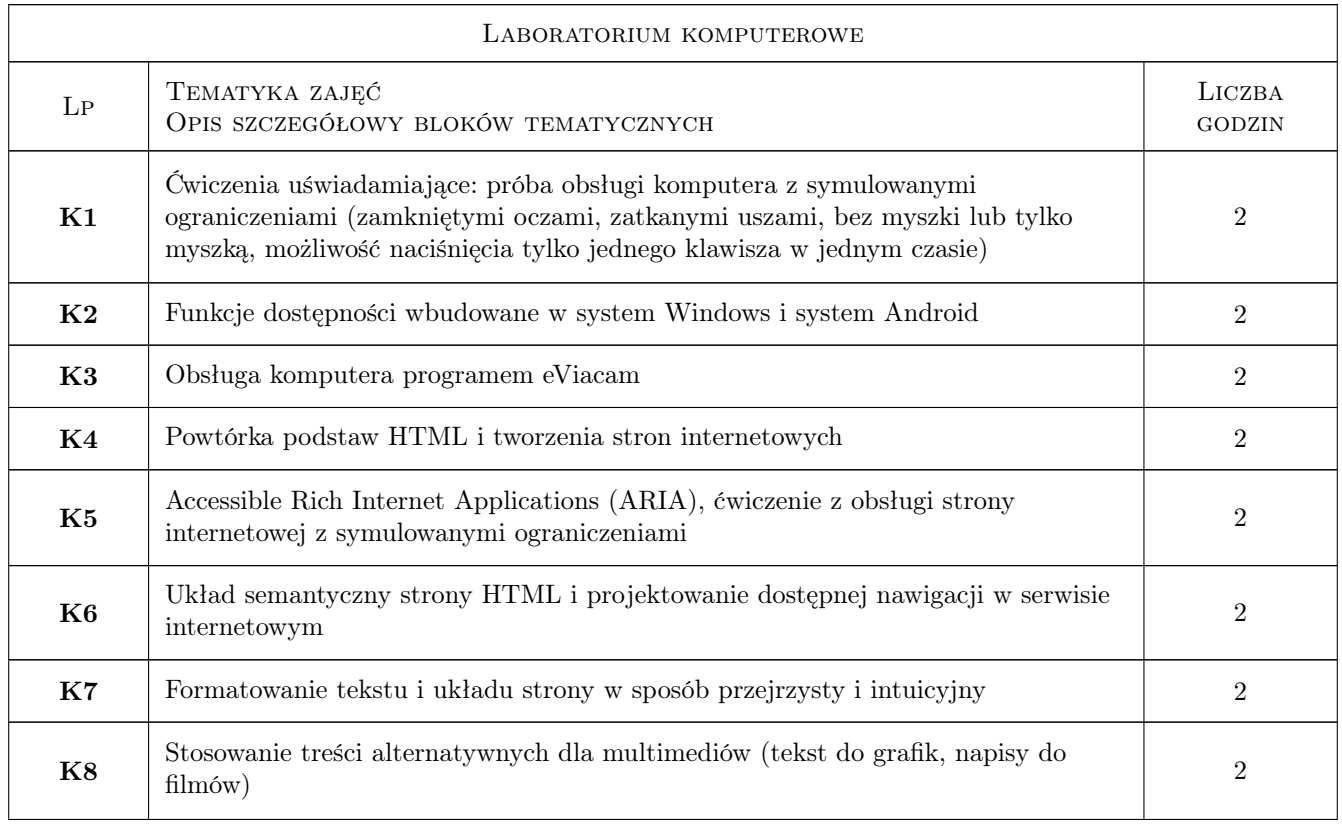

# 6 Treści programowe

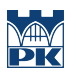

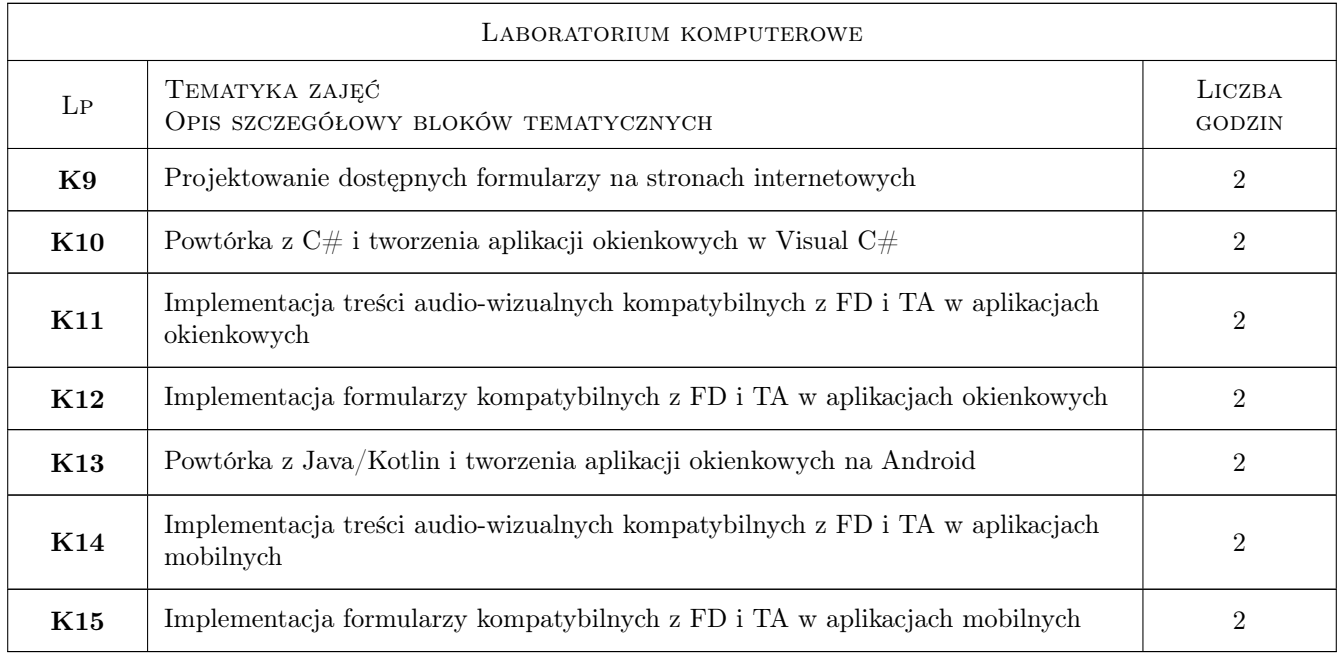

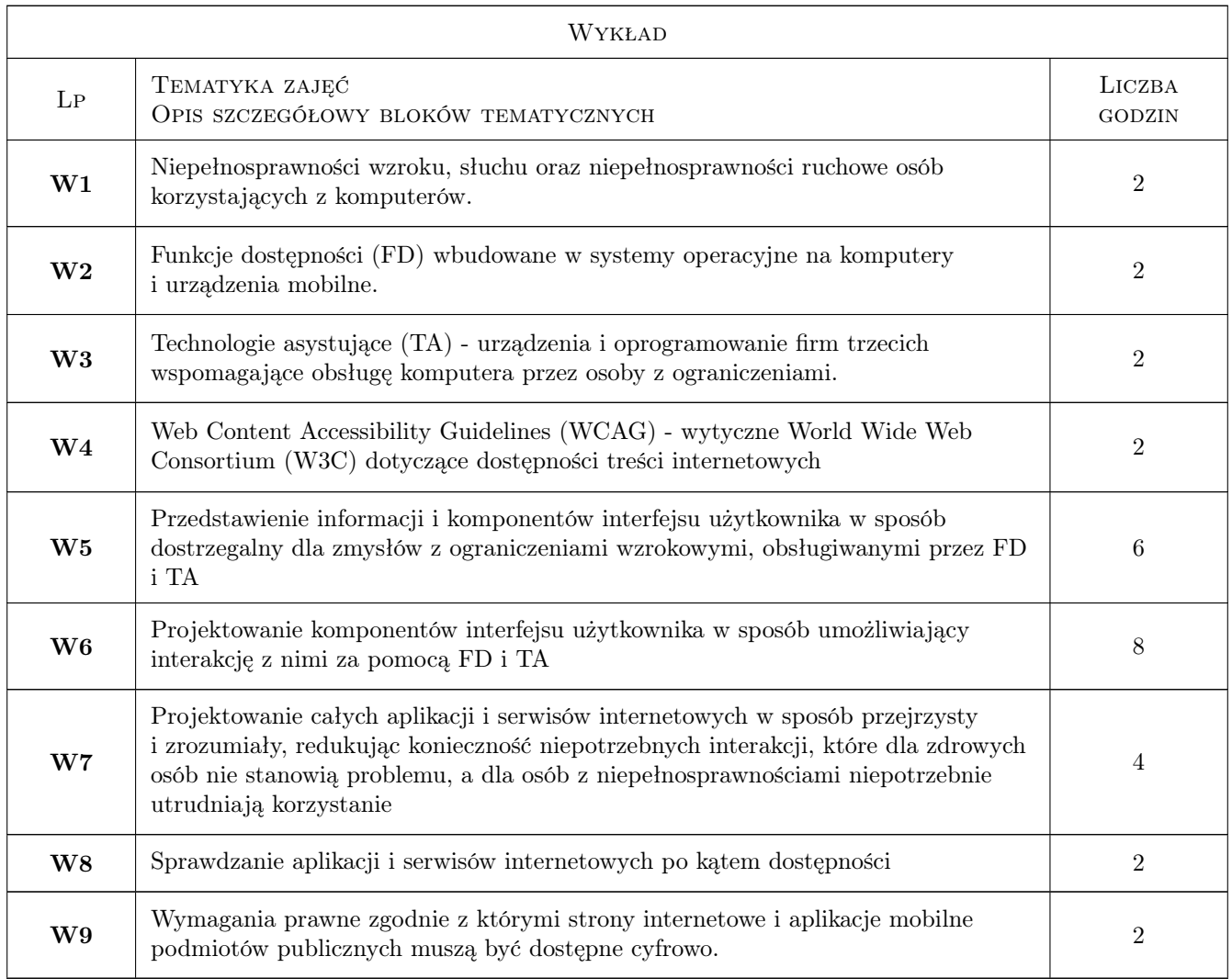

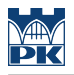

# 7 Narzędzia dydaktyczne

- N1 Wykład
- N2 Ćwiczenia laboratoryjne
- N3 MS Teams ogłoszenia, wykład w formie zdalnej, kontakt prowadzącego ze studentami poza zajęciami stacjonarnymi
- N4 Delta oceny cząstkowe, archiwum projektów

# 8 Obciążenie pracą studenta

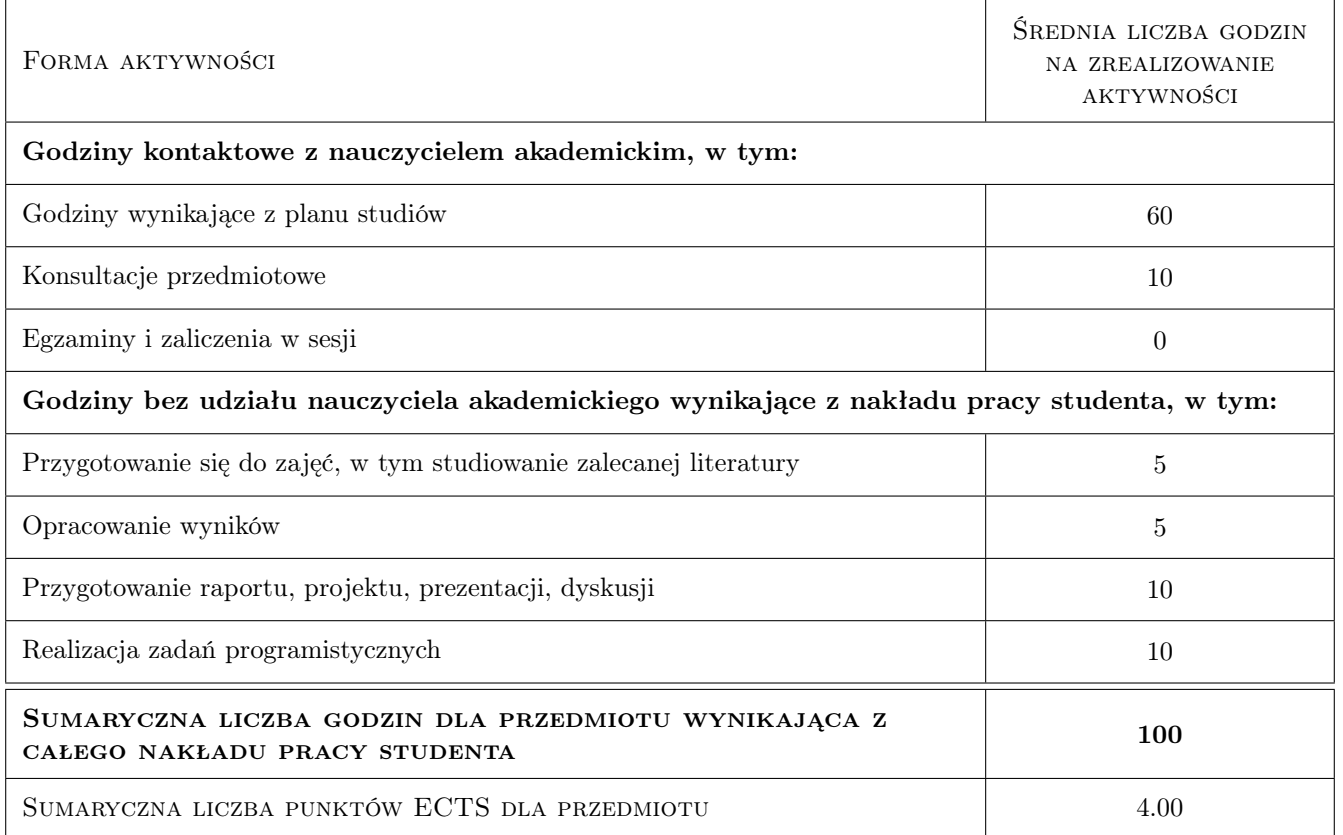

# 9 Sposoby oceny

#### Ocena formująca

- F1 Ćwiczenie praktyczne
- F2 Odpowiedź ustna
- F3 Sprawozdanie z ćwiczenia laboratoryjnego
- F4 Kolokwium

#### Ocena podsumowująca

P1 Średnia ważona ocen formujących

#### Warunki zaliczenia przedmiotu

W1 Wymaganie obecności minimum na 70% zajęć

W2 Zaliczenie laboratoriów

#### Ocena aktywności bez udziału nauczyciela

B1 Ćwiczenie praktyczne

### Kryteria oceny

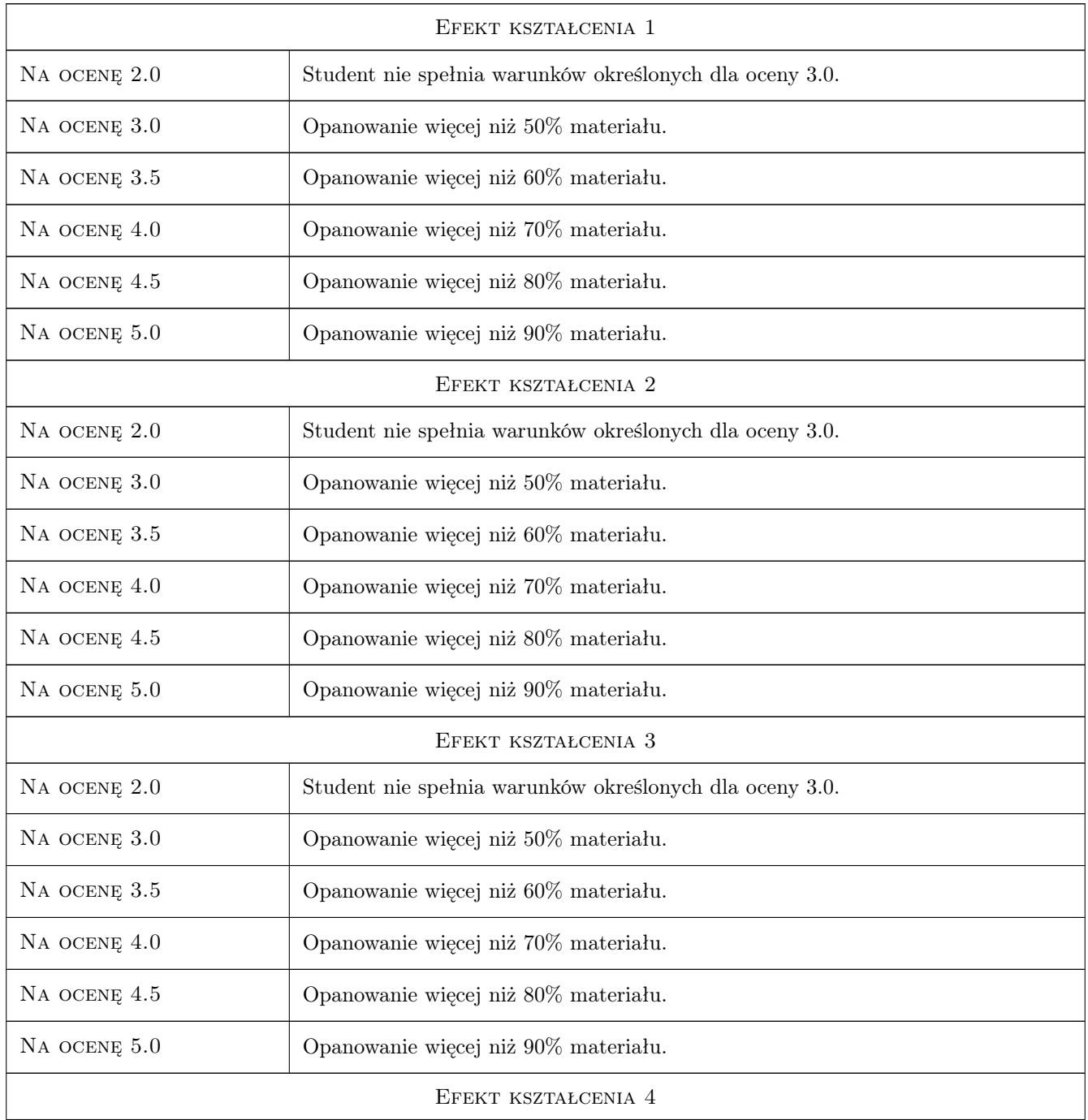

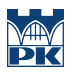

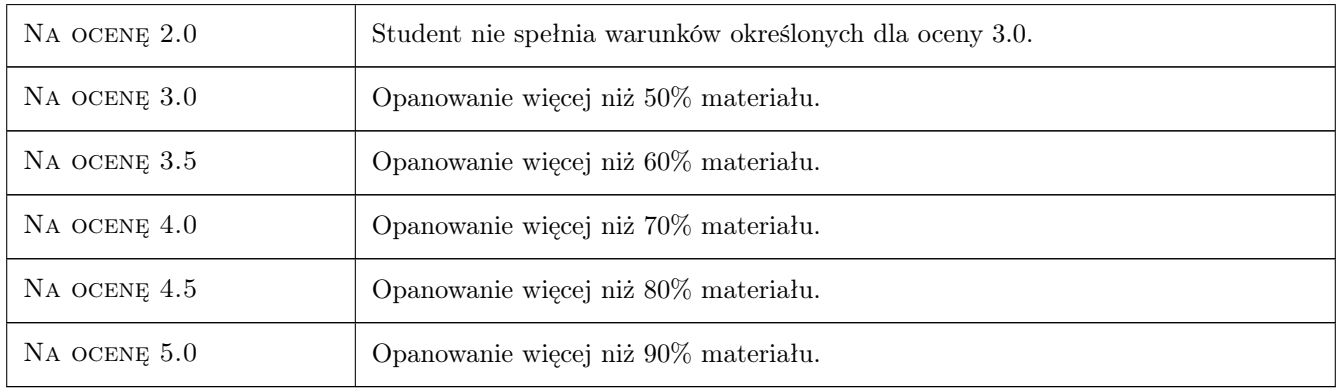

# 10 Macierz realizacji przedmiotu

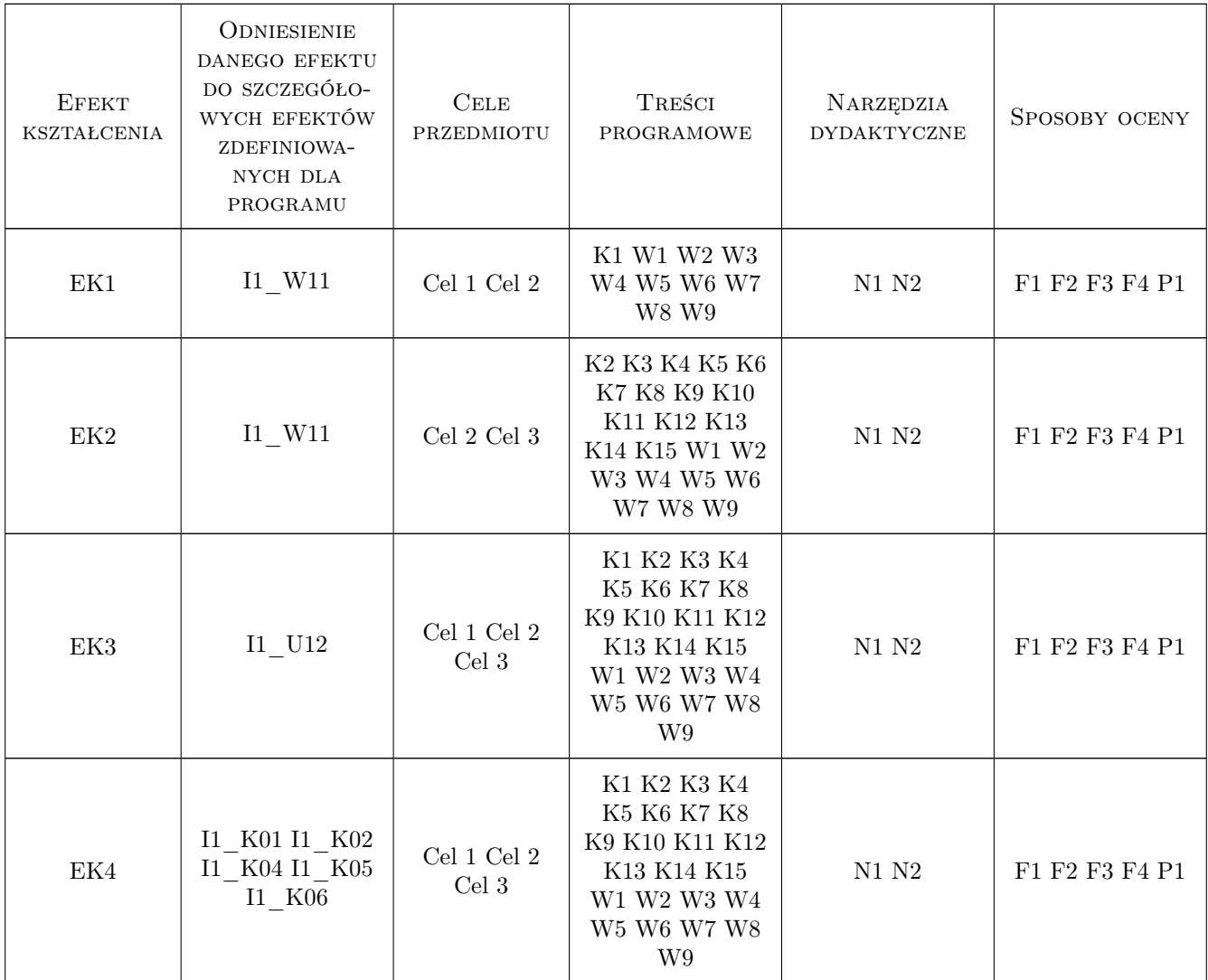

# 11 Wykaz literatury

#### Literatura podstawowa

- [1 ] W3C Web Content Accessibility Guidelines (WCAG) 2.1, Cambridge, Massachusetts, United States, 2021, https://www.w3.org/Translations/WCAG21-pl/
- [2 ] Maksymilian Gutowski HTML5. Nieoficjalny podręcznik. Wydanie II, Gliwice, 2014, Helion
- [3 ] Anna Kempa Wprowadzenie do WPF. Tworzenie aplikacji w WPF przy użyciu XAML i  $C\#$ , Gliwice, 2017, Helion
- [4 ] Bill Phillips Programowanie aplikacji dla Androida : Big nerd ranch guide, Gliwice, 2018, Helion

#### Literatura uzupełniająca

- [1 ] Dabit, Nader React Native w akcji : twórz aplikacje na iOS i Android w JavaScripcie, Warszawa, 2020, PWN
- [2 ] W3C ARIA in HTML, Cambridge, Massachusetts, United States, 2023, W3C

### 12 Informacje o nauczycielach akademickich

#### Osoba odpowiedzialna za kartę

dr inż. Anna Plichta (kontakt: aplichta@pk.edu.pl)

#### Osoby prowadzące przedmiot

1 mgr inż. Michał Niedźwiecki (kontakt: michal.niedzwiecki@pk.edu.pl)

### 13 Zatwierdzenie karty przedmiotu do realizacji

(miejscowość, data) (odpowiedzialny za przedmiot) (dziekan)

. . . . . . . . . . . . . . . . . . . . . . . . . . . . . . . . . . . . . . . . . . . . . . . .

PRZYJMUJĘ DO REALIZACJI (data i podpisy osób prowadzących przedmiot)